документ подписан простФ**Федегральное**дпосуддар¢твенное бюджетное образовательное учреждение высшего образования ФИО: Мелешко Людмила АнатДаннневосточный г<mark>осударственный университет путей сообщения''</mark>  $(HBYHC)$ Уникальный программный ключ:<br>7f8c45cd3bB499eSBS6f494rtH95f14T99fj2f6eJPe3H0дорожного транспорта - филиал федерального государственного Информация о владельце: Должность: Заместитель директора по учебной работе Дата подписания: 21.11.2022 16:51:53

бюджетного образовательного учреждения высшего образования «Дальневосточный государственный университет путей сообщения» в г. Уссурийске (ПримИЖТ - филиал ДВГУПС в г. Уссурийске) 7f8c45cd3b5599e575ef49afdc475b4579d2cf61

## УТВЕРЖДАЮ

Заместитель директора по УР Л.А. Мелешко

 $01.06.2022$   $r$ .

# PAEOYA STIPOLPAMMA

лиспиплины (МДК, ПМ) **ЕН.02 Информатика** 

для специальности: Строительство железных дорог, путь и путевое хозяйство

 $Cocr$ авитель $(u)$ : преподаватель, Зуева И.Д.

Обсуждена на заседании ПЦК: ПримИЖТ - математических и естественнонаучных дисциплин

Протокол от 12.05.2022 г. №5

#@54A540B5;L #\* 0?>@>6A:0O !..

#### Рабочая программа дисциплины (МДК, ПМ) ЕН.02 Информатика

разработана в соответствии с ФГОС среднего профессионального образования по специальности 08.02.10 Строительство железных дорог, путь и путевое хозяйство утвержден приказом Министерства образования и науки Российской Федерации от 13 августа 2014 г. №1002

Форма обучения **очная** 

#### ОБЪЕМ ДИСЦИПЛИНЫ (МДК, ПМ) В ЧАСАХ С УКАЗАНИЕМ ОБЯЗАТЕЛЬНОЙ И МАКСИМАЛЬНОЙ **НАГРУЗКИ ОБУЧАЮЩИХСЯ**

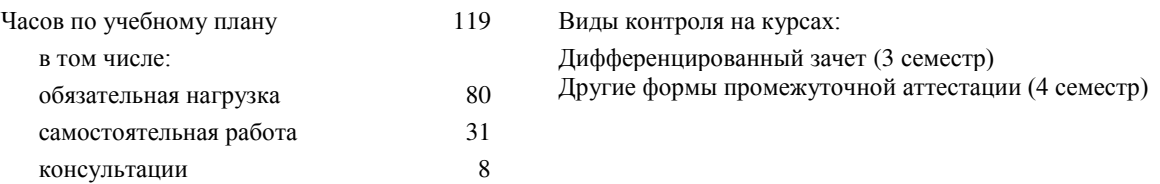

#### Распределение часов дисциплины (МДК, ПМ) по семестрам (курсам)

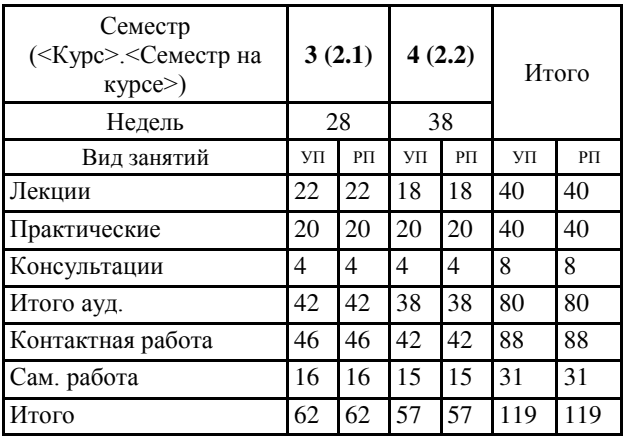

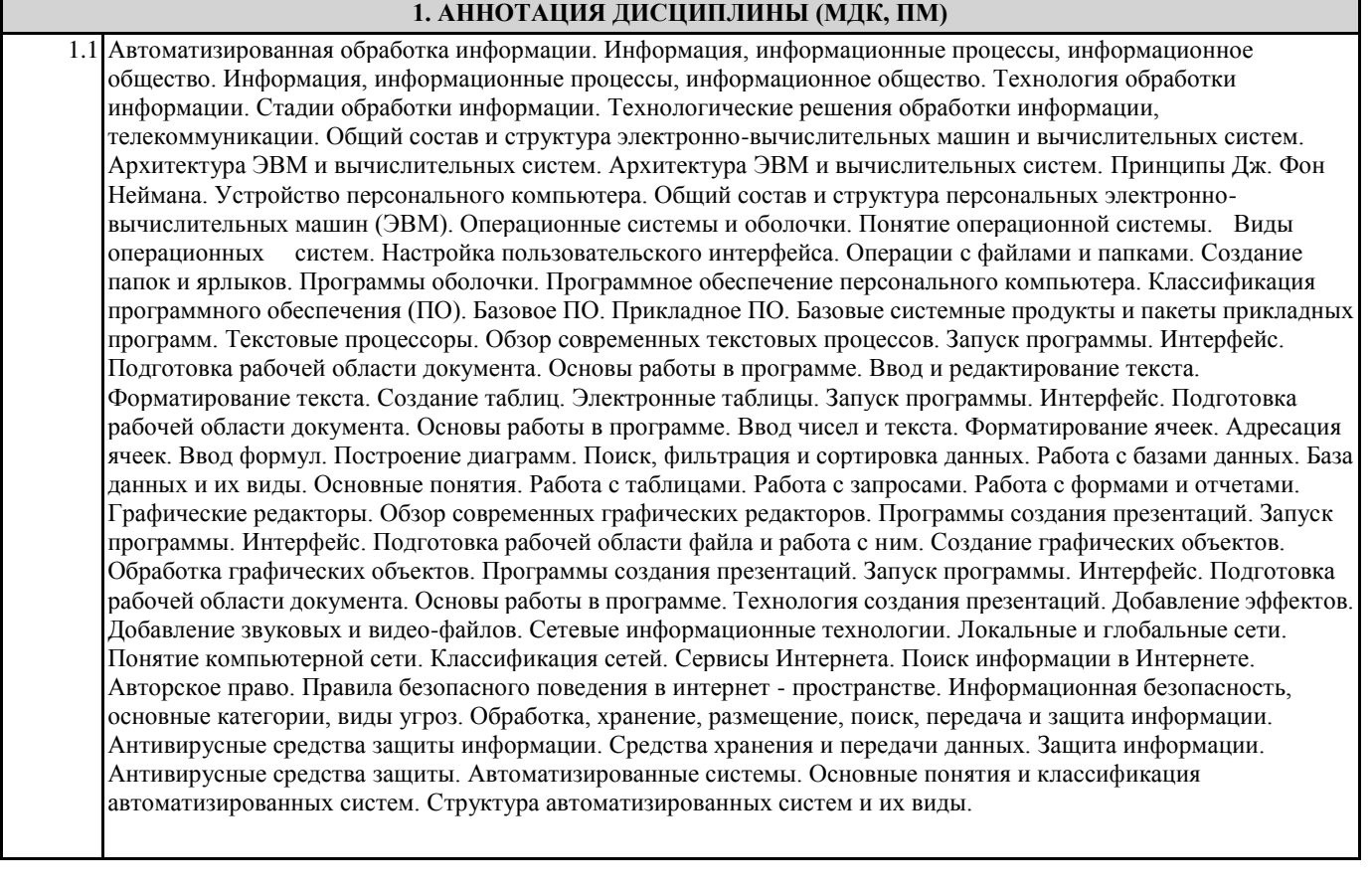

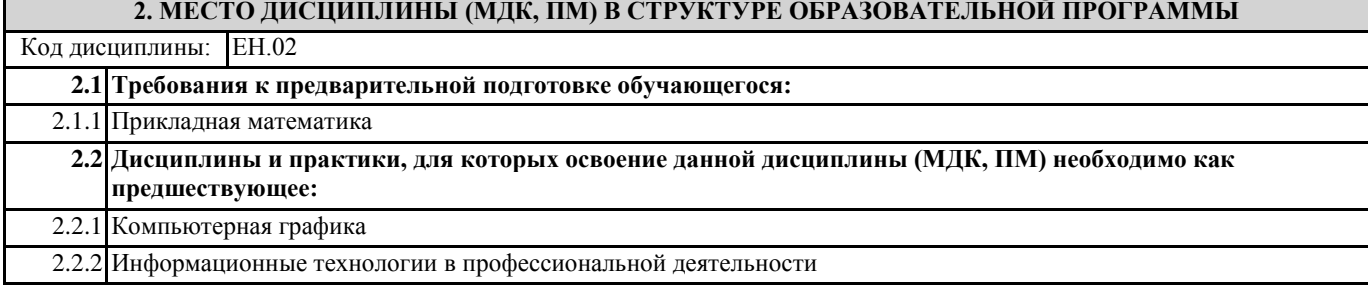

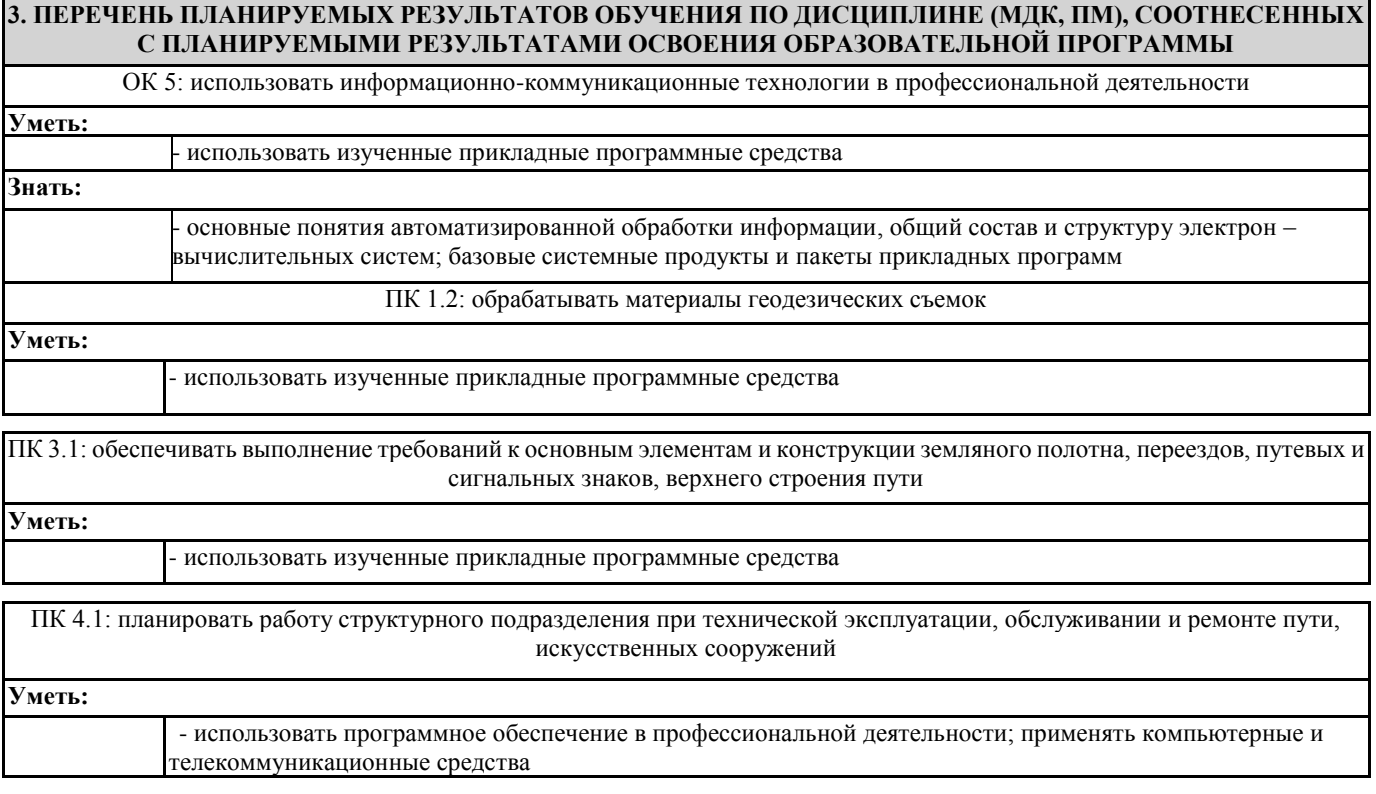

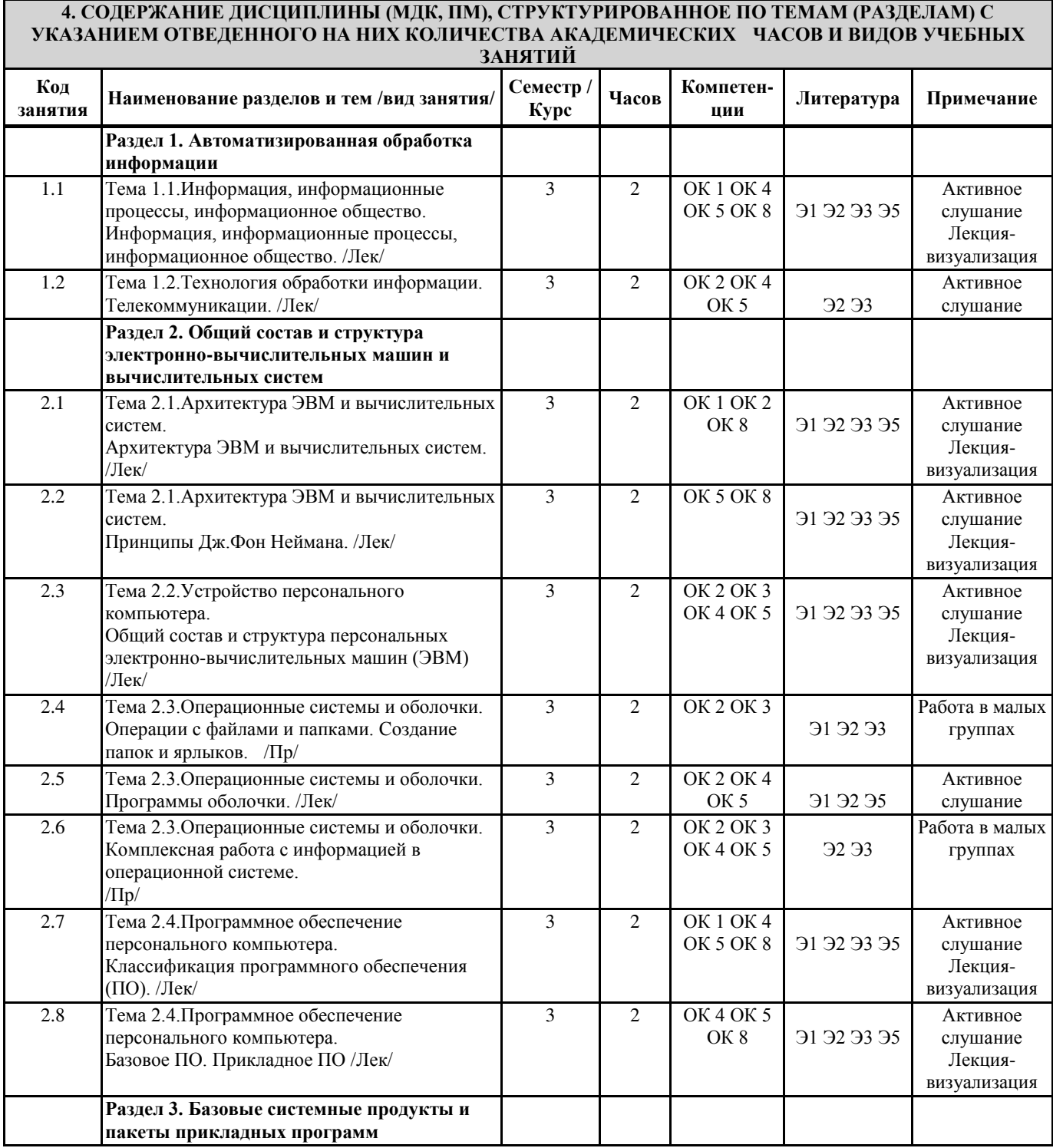

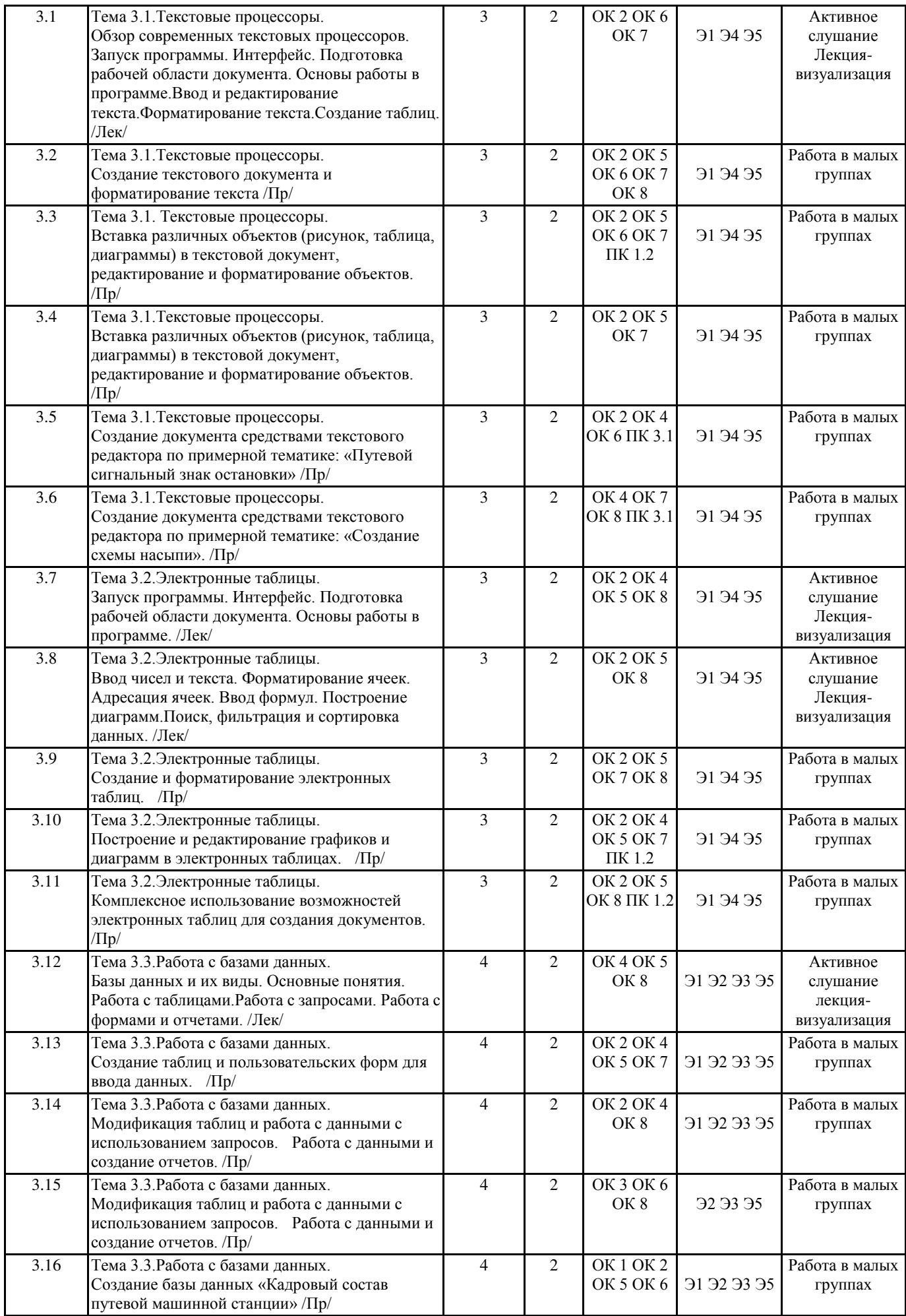

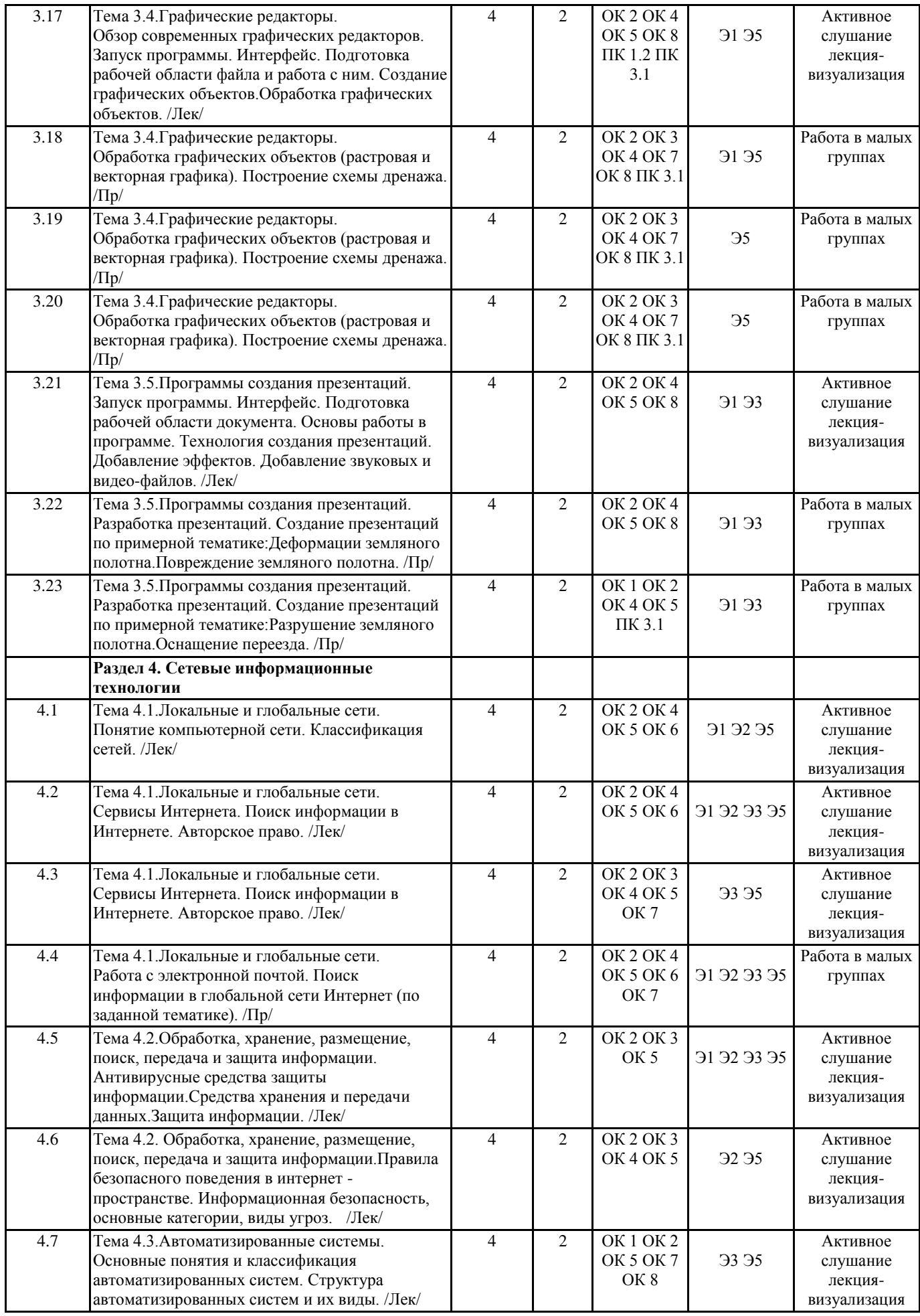

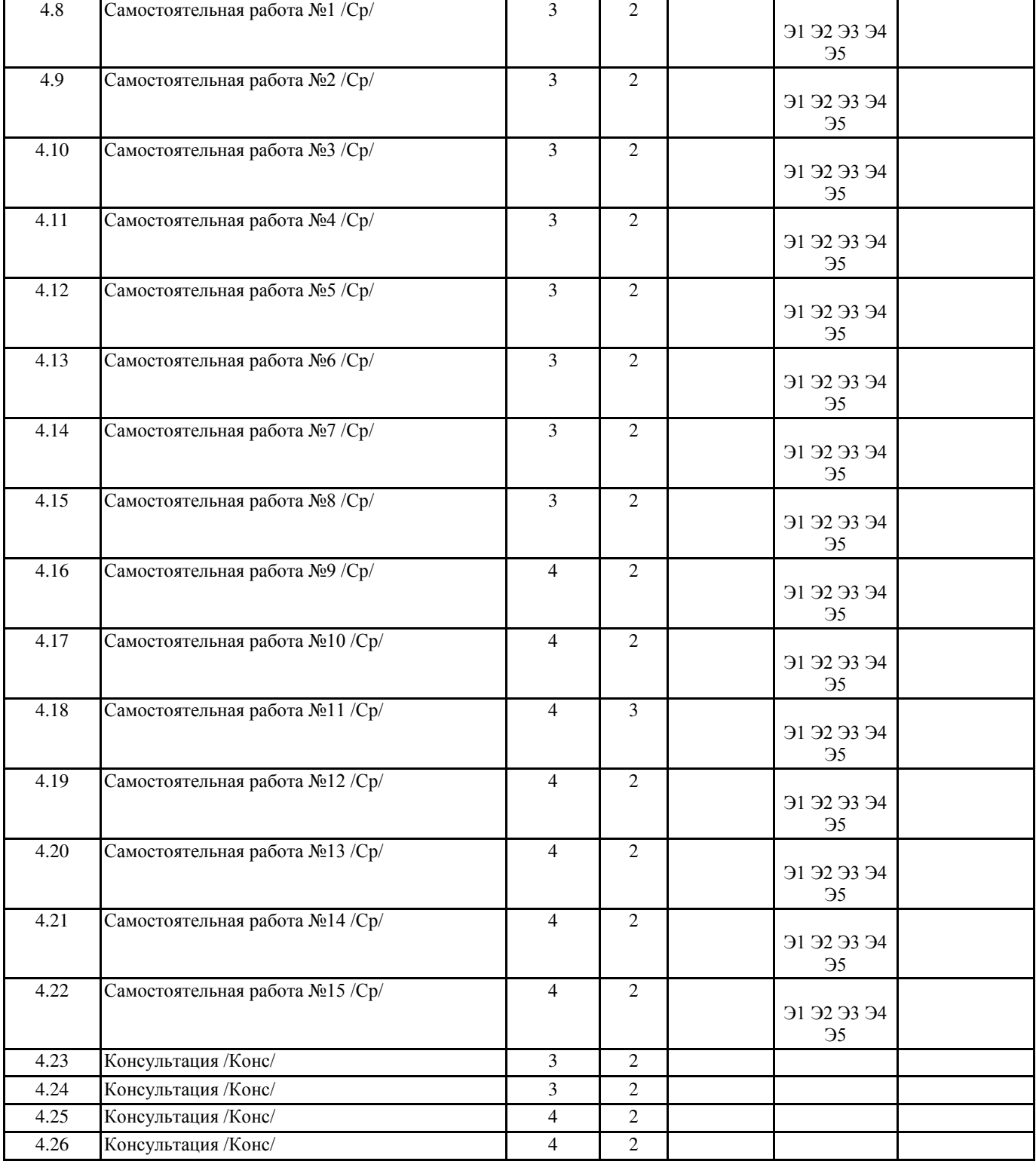

## 5. ОЦЕНОЧНЫЕ МАТЕРИАЛЫ ДЛЯ ПРОВЕДЕНИЯ ПРОМЕЖУТОЧНОЙ АТТЕСТАЦИИ Размещен в приложении

## **6. УЧЕБНО-МЕТОДИЧЕСКОЕ И ИНФОРМАЦИОННОЕ ОБЕСПЕЧЕНИЕ ДИСЦИПЛИНЫ (МДК, ПМ) 6.1. Рекомендуемая литература**

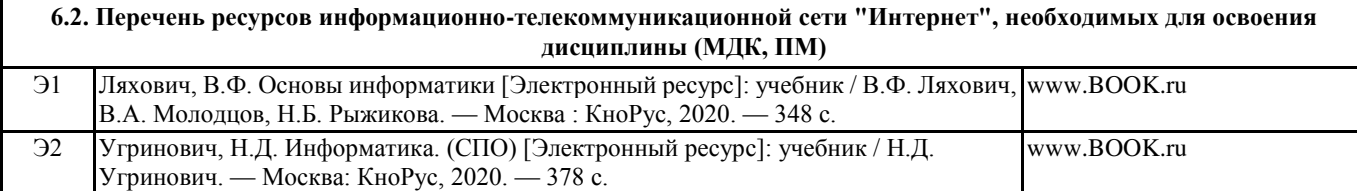

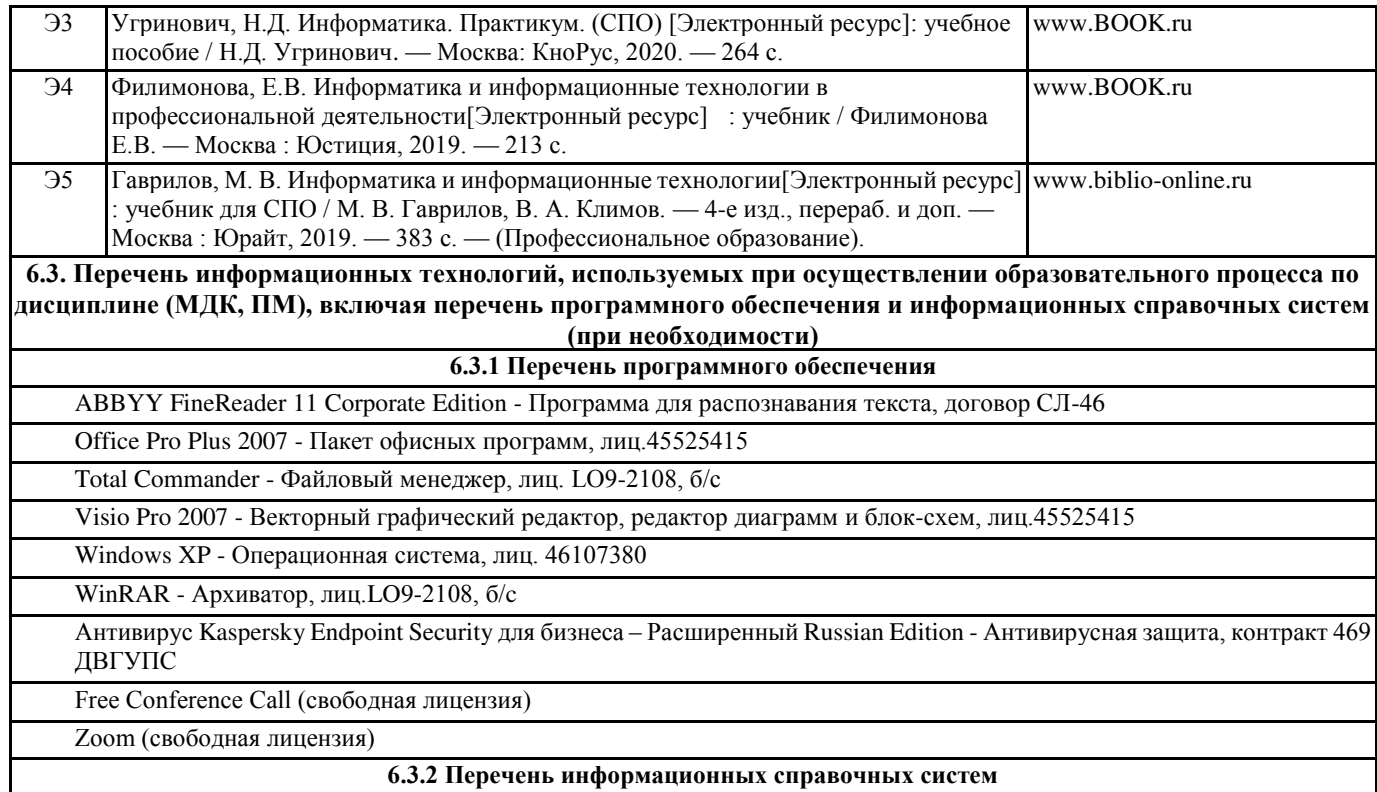

# <u>7. ОПИСАНИЕ МАТЕРИАЛЬНО-ТЕХНИЧЕСКОЙ БАЗЫ, НЕОБХОДИМОЙ ДЛЯ ОСУЩЕСТВЛЕНИЯ</u>

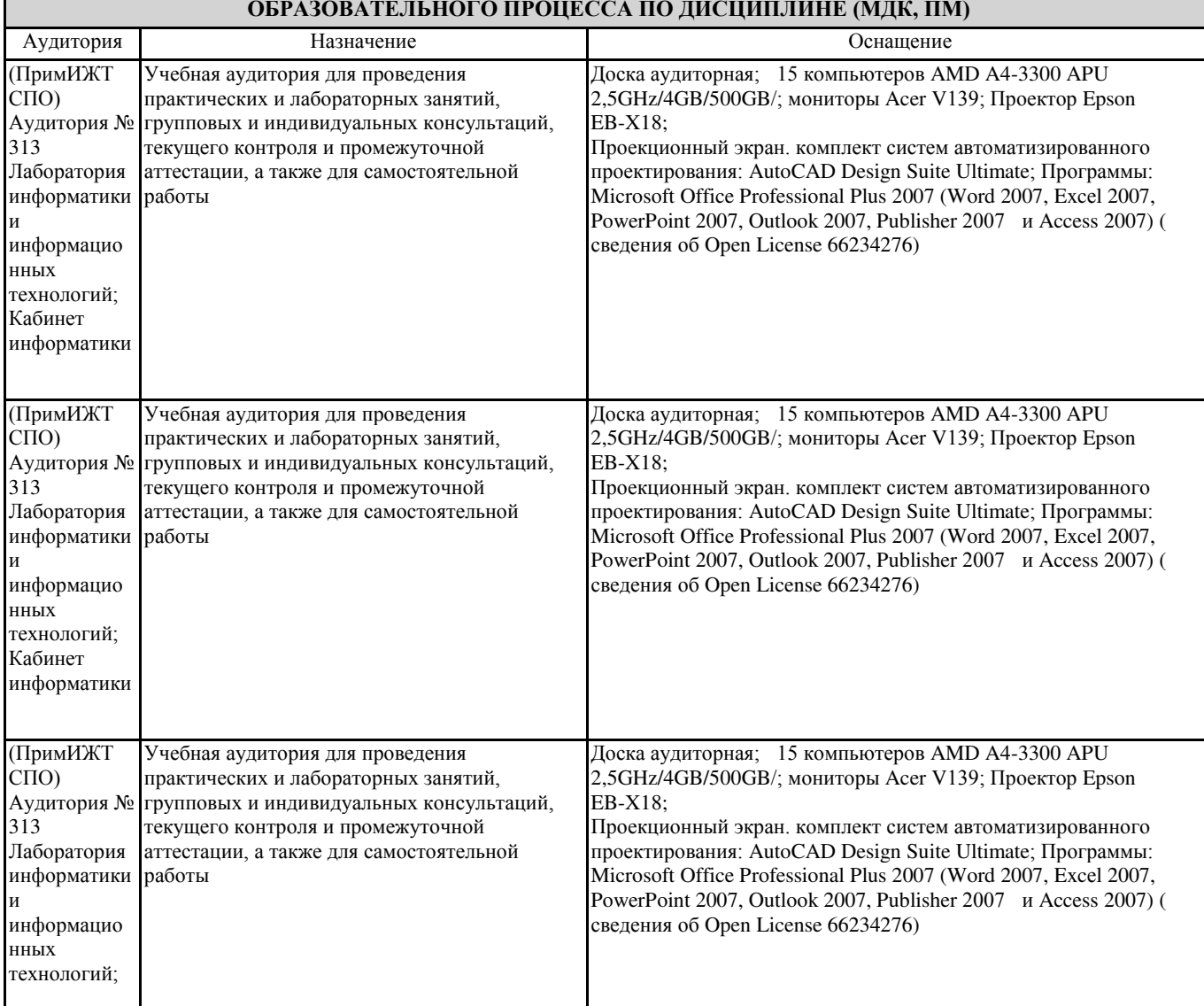

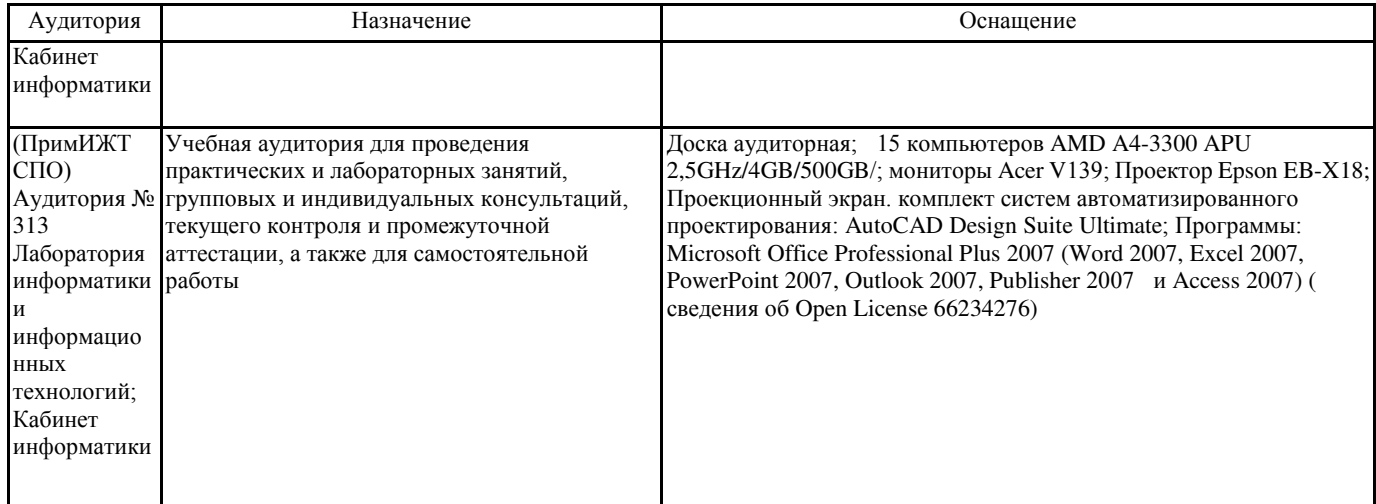

#### 8. МЕТОДИЧЕСКИЕ УКАЗАНИЯ ДЛЯ ОБУЧАЮЩИХСЯ ПО ОСВОЕНИЮ ДИСЦИПЛИНЫ (МДК, ПМ)

Методические рекомендации по работе на теоретических занятиях:

В ходе занятий студентам рекомендуется осуществлять конспектирование учебного материала, обращать особое внимание на терминологию, формулировки, раскрывающие содержание тех или иных явлений и процессов, научные выводы и практические рекомендации по их применению. В процессе обсуждения положений, изложенных в литературных источниках, нужно высказывать свое мнение по тем или иным аспектам с целью уточнения формулировок объектов, процессов, технологий. Во внеаудиторное время целесообразно знакомиться с рекомендованной литературой и отмечать в рабочей тетради неясные моменты.

Методические рекомендации к практическим занятиям: При подготовке к практическим занятиям, обучающимся необходимо изучить основную литературу, ознакомиться с дополнительной литературой. При этом учесть рекомендации преподавателя и требования учебной программы. В ходе подготовки к практическим занятиям необходимо освоить основные понятия и методики работы с необходимыми программными средами, ответить на контрольные вопросы. В течение практического занятия студенту необходимо выполнять задания, которые оцениваются преподавателем.

Подготовка к контрольным мероприятиям: Текущий контроль осуществляется в виде устных, тестовых опросов. При подготовке к опросу студенты должны освоить теоретический материал, тезисно изложенный в лекциях, просмотреть соответствующие разделы рекомендованной литературы, рассмотреть примеры выполнения заданий.

Проведение учебного процесса может быть организовано с использованием ЭИОС университета и в цифровой среде (группы в социальных сетях, электронная почта, видеосвязь и д р. платформы). Учебные занятия с применением ДОТ проходят в соответствии с утвержденным расписанием. Текущий контроль и промежуточная аттестация обучающихся проводится с применением ДОТ.

ПРИЛОЖЕНИЕ 1

# **ОЦЕНОЧНЫЕ МАТЕРИАЛЫ**

по дисциплине «Информатика»

для специальности 08.02.10 «Строительство железных дорог, путь и путевое хозяйство»

Составитель: преподаватель Зуева И.Д.

## 1. Описание показателей, критериев и шкал оценивания компетенций.

1.1. Показатели и критерии оценивания компетенций ОК 1, ОК 2, ОК 3, ОК 4, ОК 5, ОК 6, ОК 7, ОК 8, ПК 1.2,  $\Pi K$  2.3,  $\Pi K$  3.1,  $\Pi \overline{K}$  4.1

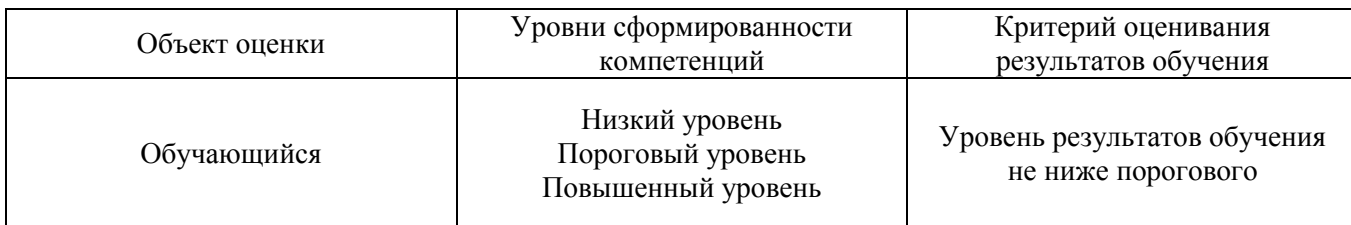

1.2.Шкалы оценивания компетенций ОК 1, ОК 2, ОК 3, ОК 4, ОК 5, ОК 6, ОК 7, ОК 8, ПК 1.2, ПК 2.3, ПК 3.1, ПК 4.1 при сдаче дифференцированного зачета и других форм промежуточной аттестации.

![](_page_10_Picture_272.jpeg)

## 1.3. Описание шкал оценивания

Компетенции обучающегося оцениваются следующим образом:

![](_page_11_Picture_471.jpeg)

## 2. Перечень вопросов к другим формам промежуточной аттестации и тестовые задания к дифференцированному зачету.

## **Неречень вопросов к другим формам промежуточной аттестации (3 семестр)**

- 1. Понятие информационного общества, его черты. (ОК 8)
- 2. Информатика и научно-технический прогресс. (ОК4)
- 3. Объяснить термин «информационные технологии». (ОК 1, ОК 4)
- 4. Основные этапы обработки информации, технологические решения обработки. (ПК 1.2)
- 5. Понятие телекоммуникаций, виды, классификация. (ОК 5)
- 6. Что понимается под архитектурой компьютера. (ОК 5)
- 7. Какие технические характеристики и как влияют на производительность компьютера. (ОК 5)
- 8. Виды памяти ЭВМ. (ОК 8)
- 9. Устройства ввода и вывода информации. (ОК 8)
- 10. Понятие операционной системы, назначение и виды. (ОК 8)
- 11. Компоненты ОС. (ОК 8)
- 12. Понятие и классификация программного обеспечения. (ОК 8)
- 13. Базовое программное обеспечение. (ОК 5)
- 14. Основные элементы интерфейса Windows.(ОК 8)
- 15. Для чего предназначены файловые менеджеры? (ОК 2, ОК 5)
- 16. Какие файловые операции можно выполнить в программе Total Commander? (ОК 2, ОК 5)
- 17. Перечислите основные режимы представления документов в MSWord? (ОК 4)
- 18. Понятие абзаца и параметры его форматирования в редакторе Word? (ОК4)
- 19. Способы создания таблиц в текстовом документе? (ОК 4)

## 3. Тестовые задания к дифференцированному зачёту (4 семестр). **Оценка по результатам тестирования.**

3.1. Примерные задания теста

1.(ОК 2) Информатика - это наука

- 1. об информации;
- 2. об информации и её свойствах;
- 3. о способах получения, преобразования, хранения, передачи и использования информации;

4. о внедрении компьютерной техники и информационных технологий в различные сферы производства, общественной и личной жизни людей.

2. (ПК 2.3) Информацию, не зависящую от личного мнения или суждения, можно назвать:

- 1. достоверной;
- 2. актуальной;
- 3. объективной;
- 4. понятной.

3. (ПК 4.1) Информацию, достаточную для решения поставленной задачи, называют:

- 1. полезной;
- 2. актуальной;
- 3. полной;
- 4. достоверной.

4. (ОК 1) Информационное общество это:

- 1. общество, в котором большинство работающих заняты производством информации:
- 2. общество, в котором большинство работающих заняты хранением и продажей информации;
- 3. общество, в котором большинство работающих заняты производством, хранением, обработкой, продажей
- и обменом информации;
- 4. общество, которое общается с помощью компьютерной техники.
- 5. (ОК1) Информационная культура это:

1. умение целенаправленно работать с информацией для ее получения, обработки и передачи, используя компьютерную информационную технологию, современные средства и методы;

2. ИСПОЛЬЗОВАНИЕ В СВОЕМ ЛЕКСИКОНЕ НОВЫХ, МАЛОЗНАКОМЫХ ДРУГИМ СЛОВ;

3. приобретение компьютера;

4. расширение знаний в сфере обработки, получения и передачи информации.

6. ( $\Pi$ K 2.3) Свойством информации не является:

1) полезность, 2) достоверность, 3) временность, 4) актуальность, 5) полнота, 6) точность, 7) истинность. а) 1, 2 и 3;

 $(6)$  3 и 7;

 $B)$  3  $\overline{u}$  5;

г) 4, 5 и 7.

7. (ОК 2) Область человеческой деятельности, занимающаяся автоматизированной обработкой информации, с помощью электронных вычислительных машин называется

Ответ: (Информатикой, информатикой, ИНФОРМАТИКОЙ)

8. (ОК 4) Установить соответствие между названием информационного процесса и его описанием

1. Сбор информации и таки в А) Процесс перемещения сообщения от источника к приемнику по каналам связи 2. Обработка информации и процесс создания условий, при которых не допускается потеря, повреждение, несанкционированный доступ к информации 3. Передача информации В) Процесс поиска и отбора необходмых сообщений из различных источников 4. Хранение информации  $\Gamma$ ) Процесс получения новых сообщений из уже имеющихся 5. Защита информации и д) Процесс фиксирования сообщений на материальном носителе

OTBeT:  $1 - B$ ;  $2 - \Gamma$ ;  $3 - A$ ;  $4 - \Pi$ ;  $5 - B$ 

9.(ОК 3) Количество информации - это ...

1. количество воспринимаемой человеком или машиной информации;

2. бит:

3. мера уменьшения неопределённости знаний;

4. знания, которые получает человек.

10. (ОК 2) Установить порядок возрастания единиц измерения информации

- 2: Кбайт
- 4: Гбайт,
- 5: Тбайт
- 1: байт,
- 6: Пбайт,
- 3: Мбайт

 $11.(\text{OK } 5)$  Компьютерные телекоммуникации – это ...

1. соединение нескольких компьютеров в единую сеть

2. перенесение информации с одного компьютера на другой с помощью флэшки

3. дистанционная передача данных с одного компьютера на другой

4. обмен информацией между пользователями о состоянии работы компьютера

12. (ОК 5) Установить правильную последовательность элементов в системе передачи информации

4: Декодирующее устройство

- 1: Источник информации
- 5: Приемник информации
- 2: Кодирующее устройство
- 3: Канал связи

13. (ОК 5) Преобразование двоичного кода в аналоговый сигнал и обратно обеспечивает

Ответ: (Модем, модем, МОДЕМ)

14. (ОК 8) Под термином «поколения ЭВМ» понимают:

- 1. все счетные машины;
- 2. все типы и модели ЭВМ, построенные на одних и тех же научных и технических принципах;
- 3. совокупность машин, предназначенных для обработки, хранения и передачи информации;
- 4. модели ЭВМ, созданные одним и тем же человеком.

15. (ПК 1.2) Назначение процессора в персональном компьютере:

- 1. обрабатывать одну программу в данный момент времени;
- 2. УПРАВЛЯТЬ ХОДОМ ВЫЧИСЛИТЕЛЬНОГО ПРОЦЕССА И ВЫПОЛНЯТЬ АРИФМЕТИЧЕСКИЕ И ЛОГИЧЕСКИЕ ДЕЙСТВИЯ;
- 3. осуществлять подключение периферийных устройств к магистрали;
- 4. руководить работой вычислительной машины с помощью электрических импульсов.

16.(ОК 2) ОЗУ - это память, в которой хранится...

1. информация, присутствие которой постоянно необходимо в компьютере;

2.3aгрузочная информация, независимо от того, работает компьютер или нет;

- 3. исполняемая в данный момент времени программа и данные, с которымиона непосредственно работает;
- 4. программы, предназначенные для обеспечения диалога пользователя с компьютером

17. (ОК 2) Указать последовательность действий, чтобы изменить заставку на рабочем столе: 2: свойства;

- 1: щелчок правой кнопкой мыши;
- 4: ОК (Применить);
- 3: заставка.

18. (ОК 5) Установить соответствие между названием программы и ее типом

- 1. текстовый процессорА) MSExcel
- 2. табличный процессор Б) MS Access<br>3. система управления базами ланных
- 3. Система управления базами данных В) MSWord  $\overline{a}$ .
- 4. графический редактор Г) MS PowerPoint<br>5. Пакет презентационной графики Л) Pain
- Пакет презентационной графикиД) Paint

OTBeTL:  $1 - B$  2 - A 3 - E 4 -  $\overline{A}$  5 -  $\Gamma$ 

19. (ОК 2) Во время исполнения прикладная программа хранится...

- 1. в вилеопамяти
- 2. в процессоре
- 3. в оперативной памяти
- 4. на жестком диске

20. (ОК 5) Операционные системы представляют собой программные продукты, входящие в состав... 1. прикладного программного обеспечения

- 2. системного программного обеспечения
- 3. системы управления базами данных
- 4. систем программирования

21. (ОК 3) Задан полный путь к файлу C:\DOC\PROBA.BMP. Указать расширение файла, определяющее его тип.

- 1. PROBA.BMP
- 2. BMP
- 3. DOC\PROBA.BMP
- 4. C:\DOC\PROBA.BMP

22. (ОК 2) Программа – это:

- 1. информация, которая обрабатывается компьютером в двоичном компьютерном коде
- 2. последовательность команд, которую выполняет компьютер в процессе обработки данных
- 3. числовая и текстовая информация

4. звуковая и графическая информация

23. (ОК 5) Устройство, способное считывать графическую информацию и переводить ее в цифровую форму  $-3$  TO:

- $1.$  монитор
- 2. сканер
- $3.$  MbIIIIb
- 4. модем
- 5. принтер

24. (ОК 5) Драйверы устройств - это программы. Ответ: (Системные, системные, СИСТЕМНЫЕ)

25. (ОК 8) Магистрально-модульный принцип архитектур компьютера подразумевает такую организацию аппаратных устройств, при которой:

1. каждое из устройств связано с другими напрямую;<br>2. и кажлое устройство связывается с лругими напі

2. каждое устройство связывается с другими напрямую, а также через центральную магистраль;<br>3. все устройства связываются друг с другом через магистраль, включающую в себя шины данных, ад

все устройства связываются друг с другом через магистраль, включающую в себя шины данных, адреса и управления;

4. Связь устройств - друг с другом осуществляется через центральный процессор, к которому они все полключены.

26. (ОК 2) Производительность работы компьютера (быстрота выполнения операций) зависят от

- 1. размера экрана дисплея
- 2. частоты процессора
- 3. напряжения питания
- 4. быстроты нажатия на клавиш

27. (ОК 4) К параметрам файла относится:

- 1. возможность копировать и перемещать файл.
- 2. имя, тип, размер, дата и время создания файла.
- 3. окно, содержащее информацию о файле

28. (ОК 4) программа для уменьшения информационного объема (сжатия) файлов. Ответ: (Архиватор, архиватор, АРХИВАТОР)

29. (ОК 4) Установить соответствие между расширением файлов и типом файла

![](_page_15_Picture_292.jpeg)

OTBeT:  $1 - \Gamma$ ,  $2 - \mathcal{K}$ ,  $3 - \mathcal{B}$ ,  $4 - \mathcal{A}$ ,  $5 - \mathcal{E}$ ,  $6 - \mathcal{I}$ ,  $7 - \mathcal{B}$ 

30. (ОК 2) Принтеры не могут быть:

- 1. Планшетными
- 2. Матричными
- 3. Лазерными
- 4. Струйными

31. (ОК 2) Этот тип памяти – энергозависимый и позволяет записывать и хранить данные в микросхемах.

- 1. Flash карты
- 2. BlueRay диски
- 3. съемные жесткие диски
- 4. CD.DVD диски

#### 32. (ОК 5) Абзац - это:

- 1. фрагмент текста, заканчивающийся нажатием на клавишу Enter
- 2. текст, начинающийся с отступа
- 3. текст, начинающийся несколькими пробелами
- 4. одна строка текста

#### 33. (ОК 2) К операциям форматирования абзаца относятся:

- 1. выравнивание, межстрочный интервал, задание отступа
- 2. начертание, размер, цвет, тип шрифта
- 3. удаление символов
- 4. копирование фрагментов текста

34. (ОК 2) В ряду «символ» - ... - «строка» - «фрагмент текста» пропущено:

Ответ: (Слово, слово, СЛОВО)

35. (ПК 1.2) Электронная таблица - это:

1. приложение, предназначенное для набора и печати таблиц

2. приложение, хранящее и обрабатывающее данные в прямоугольных таблицах и предназначенное для автоматизации расчетов

3. программные средства, осуществляющие поиск информации

4. приложение, предназначенное для сбора, хранения, обработки и передачи информации

36. (ПК 1.2) Тип диаграммы, используемый для построения обычных графиков функций:

- 1. гистограмма;
- 2. линейчатая диаграмма;
- 3. точечная диаграмма;
- 4. круговая диаграмма

### 37. (ОК 2) Результатом вычисления в ячейке D3 будет:

![](_page_16_Picture_215.jpeg)

- 1. 8
- 2. 4
- 3. 12
- 4. 6

38.(ОК 2) Выровнять ширину столбцов таблицы можно кнопкой панели инструментов

![](_page_16_Picture_34.jpeg)

![](_page_16_Picture_35.jpeg)

- 2: щелкнуть пункт меню Вставка
- 1: выделить данные
- 4: указать место расположения диаграммы
- 3: выбрать тип и вид диаграммы

40. (ПК 4.1) BMicrosoftAccess таблицы можно создать:

- 1. в режиме конструктора, при помощи мастера, путем введения данных
- 2. в режиме проектировщика, мастера, планировщика
- 3. в режиме планировщика, конструктора, проектировщика
- 4. в режиме мастера таблиц, мастера форм, планировщика заданий

41. (ОК 2) Запросы MSAccess предназначены:

- 1. для хранения данных базы;
- 2. для отбора и обработки данных базы;<br>3. лля ввола ланных базы и их просмотр
- для ввода данных базы и их просмотра;
- 4. для автоматического выполнения группы команд.

42. (ОК 3) Поставить в соответствие каждой модели данных связи, в виде которых они представлены

1. древовидная структура (4) А) сетевая (4) А) сетевая (5) иерархическая (4) Абдиевая (5) иерархическая (5) иера

табличная **b**) иерархическая

3. граф В) реляционная

OTBeT:  $1 - B$ ;  $2 - B$ ;  $3 - A$ 

43. (ОК 4) Гиперссылка добавляется с помощью меню:

- $1.$  Правка
- 2. Показ слайдов
- 3. Вил
- 4. Вставка

44. (ОК 8) Без потери качества масштабируются изображения. Ответ: (Векторные, векторные, ВЕКТОРНЫЕ)

45. (ПК 3.1) Пикселизация изображений при увеличении масштаба – один из недостатков 1. растровой графики

2. векторной графики

46. (ОК 2) В модели СМҮК в качестве компонентов применяются основные цвета ...

1. красный, зеленый, синий, черный

- 2. голубой, пурпурный, желтый, черный
- 3. голубой, пурпурный, желтый, белый
- 4. красный, голубой, желтый, синий

47. (ПК 1.2) К основным операциям в графическом редакторе относятся

- 1. наборы цветов
- 2. карандаш, кисть, ластик
- 3. выделение, копирование, вставка<br>4. инния круг прямоугольник
- линия, круг, прямоугольник
- 48. (ОК 2) В MSAccess фильтрация данных это:

1. отбор данных по заданному критерию

- 2. упорядочение данных
- 3. редактирование данных

4. применение стандартных функций

49. (ОК 2) Основные объекты Access -

1. таблицы, формы, запросы, отчеты, страницы;

2.3апросы, отчеты, формы, макросы, таблицы;

3. таблицы, запросы, формы, отчеты, страницы, макросы, модули;

4. формы, отчеты, макросы, модули.

50. (ОК 5) набор правил, обусловливающий порядок обмена информацией в сети.

Ответ: (Протокол, протокол, ПРОТОКОЛ)

51.(ОК 2) Установить последовательность копирования текста из одного документа в другой:

4: открыть второй документ;

5: установить курсор на место в тексте, куда вставляется копируемый

фрагмент;

- 2: выделить копируемый фрагмент текста;
- 6: вставить;
- 1: открыть первый документ;
- 3: копировать.

52.(ОК 5) **КОММЕРЧЕСКАЯ СЛУЖба**, обеспечивающая своим клиентам доступ в Internet.

Ответ: (Провайдер, провайдер, ПРОВАЙДЕР)

53.(ОК 4) Задан адрес сервера Интернета: [www.mipkro.ru.](http://www.mipkro.ru/) Определить имя домена верхнего уровня

1. www.mipkro.ru<br>2. mipkro.ru

2. mipkro.ru<br>3. ru

3. ru

4.www

### **54.(ОК 5) Установить соответствие:**

![](_page_18_Picture_225.jpeg)

OTBeT:  $1 - B$ ;  $2 - \Gamma$ ;  $3 - A$ ;  $4 - B$ 

## **55.(ОК 5) Установить соответствие**

![](_page_18_Picture_226.jpeg)

## **56.(ОК 8) Установить соответствие**

![](_page_19_Picture_270.jpeg)

OTBeT:  $1 - 5$ ;  $2 - B$ ;  $3 - \Gamma$ ;  $4 - \Pi$ ;  $5 - A$ 

57. (ОК 3) Информация от каждого компьютера одновременно передается всем другим компьютерам в топологии:

- 1. шина
- 2. звезда
- 3. кольцо
- 4. сетка

58 . (ОК 8) По признаку автоматизации информационные системы делятся на:

1. системы, реализуемые на базе «больших» ЭВМ и ПЭВМ

2. системы глобальные и локальные

3. системы ручные, автоматические, автоматизированные.

59. (ОК 3) Вирусная атака это...

- 1. неоднократное копирование кода вируса в код программы<br>2. отключение компьютера в результате попадания вируса
- 2. отключение компьютера в результате попадания вируса<br>3 иарушение работы программы уничтожение ланных фо
- нарушение работы программы, уничтожение данных, форматирование жесткого диска

60. (ОКЗ) Вид компьютерного вируса, который внедряется и поражает исполняемые файлы с расширением \*.com, \*.exe?

- 1. файловые вирусы<br>2. эагрузочные вирус
- загрузочные вирусы
- 3. макро-вирусы
- 4. сетевые вирусы

3.2. Соответствие между бальной системой и системой оценивания по результатам тестирования устанавливается посредством следующей таблицы:

![](_page_19_Picture_271.jpeg)

![](_page_20_Picture_414.jpeg)

## 4. Оценка ответа, обучающего на вопросы дифференцированного зачета.

4.1. Оценка ответа, обучающегося на вопросы дифференцированного зачета.

![](_page_20_Picture_415.jpeg)